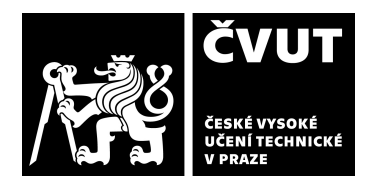

# **POSUDEK OPONENTA ZÁVĚREČNÉ PRÁCE**

# **I. IDENTIFIKAČNÍ ÚDAJE**

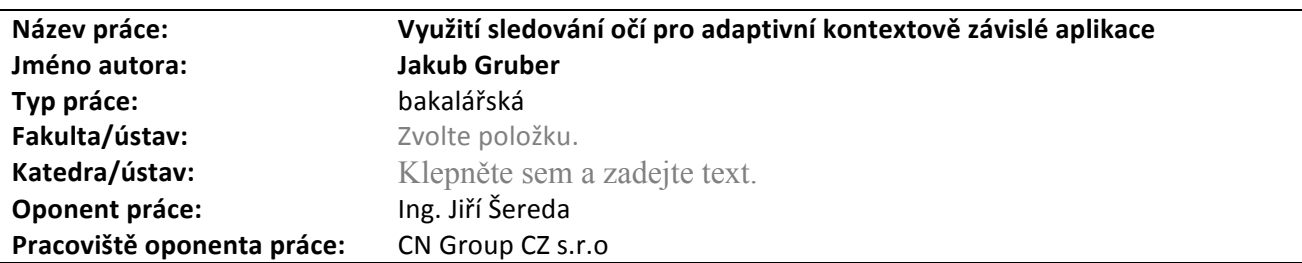

## **II. HODNOCENÍ JEDNOTLIVÝCH KRITÉRIÍ**

*Hodnocení náročnosti zadání závěrečné práce.*

Jedná se o komplexní úlohu, kde se student seznámil s pro něi neznámým tématem. Musel analyzovat existující SW řešení pro sledování pohybu očí a vytvořit funkční framework pro jednodušší práci s vybranou knihovnou. Dále se musel seznámit s OS Android na takové úrovni, aby vytvořil knihovnu, která může být použita i jinými programátory.

## **Splnění zadání splněno**

Posuďte, zda předložená závěrečná práce splňuje zadání. V komentáři případně uveďte body zadání, které nebyly zcela splněny, nebo zda je práce oproti zadání rozšířena. Nebylo-li zadání zcela splněno, pokuste se posoudit závažnost, dopady a *případně i příčiny jednotlivých nedostatků.*

Práce pokrývá všechny body zadání. Vysvětluje základní termíny, představuje a porovnává dvě knihovny (Google Mobile Vision, Open CV) nad kterými by bylo možné požadovaný framework postavit. Do svého "Eye Tracker" frameworku vybíra knihovnu "Google Mobile Vison". Poté v mobilní aplikace předvádí funkčnost tohoto frameworku. Aplikace byla otestována a výsledky testování analyzovány.

## **Zvolený postup řešení správný**

Posuďte, zda student zvolil správný postup nebo metody řešení.

Student zvážil pro a proti z obou knihoven a vybral si "Google mobile Vison". Jak jsem pochopil, tak hlavně z důvodu lehčí integrovatelnosti. Jak je ale popsáno v kapitole 10, raději měla být zvolena knihovna "Open CV" a s touto knihovnou by měl být Framework přepsán. Já to považuji za relevantní závěr. Student vybral jednu knihovnu a po integraci a testování dospěl k jinému závěru. Otázka je, jaké problémy by se objevily při integraci s "Open CV".

## **Odborná úroveň A - výborně**

Posuďte úroveň odbornosti závěrečné práce, využití znalostí získaných studiem a z odborné literatury, využití podkladů a dat *získaných z praxe.*

Student prokázal, že se dokáže zorientovat v neznámém problému a na základě dat udělat relevantní závěr. Nedokážu posoudit jak probíhala spolupráce mezi studentem a vedoucím práce.

# **Formální a jazyková úroveň, rozsah práce <b>A** - **výborně A** - výborně

Posuďte správnost používání formálních zápisů obsažených v práci. Posuďte typografickou a jazykovou stránku. Několik chyb jsem v textu našel, ale jedná se jen o drobnosti. Jsem velmi spokojen s typografickou úrovní práce, oceňuji použití LaTeX.

# **Výběr zdrojů, korektnost citací <b>B** - velmi dobře

Vyjádřete se k aktivitě studenta při získávání a využívání studijních materiálů k řešení závěrečné práce. Charakterizujte výběr pramenů. Posuďte, zda student využil všechny relevantní zdroje. Ověřte, zda jsou všechny převzaté prvky řádně odlišeny od vlastních výsledků a úvah, zda nedošlo k porušení citační etiky a zda jsou bibliografické citace úplné a v souladu s citačními zvyklostmi a normami.

### **Zadání náročnější**

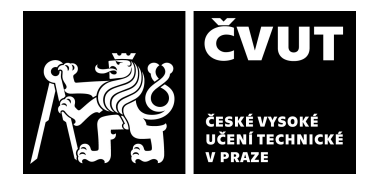

# **POSUDEK OPONENTA ZÁVĚREČNÉ PRÁCE**

Z mého pohledu se mi zdá nadbytečná kapitola "2.4 Android". Zdůvodnění: V kapitole 2.3 čtu vysvětlení termínů okolo "Eye Tracking", pak najednou kapitola o Androidu a pak zpět povídání o knihovnách okolo "Eye Tracking". Popis chování androidu na tomto místě mi přijde nadbytečné. Ale celkově výhrady k obsahu práce nemám.

## **Další komentáře a hodnocení**

Vyjádřete se k úrovni dosažených hlavních výsledků závěrečné práce, např. k úrovni teoretických výsledků, nebo k úrovni a *funkčnosti technického nebo programového vytvořeného řešení, publikačním výstupům, experimentální zručnosti apod.* Mám několik poznámek k architektuře frameworku "Eye Tracker".

1) Jako uživatele frameworku mě překvapilo, že musím inicializovat dvě třídy: EyeTracker a poté ještě EyeTrackerFragment. Čekal bych že vše bude v rámci jedné třídy, která si bude další potřebné objekty inicializovat sama.

2) EyeTrackerFragment neposkytuje standartně žádné view (viz. modul "Sample" v projektu), zdá se mi proto zbytečné, aby to byl vůbec fragment. Důvod fragmentu je zdílet nějaké view mezi obrazovkami, nebo definování jednotlivých obrazovek v aplikaci. Zde tento důvod nevidím. Poď šlo o navázání se na lifecycle aplikace, pak by mohl mít framework listenery na lifecycle metody (onCreate, onResume, ...)

Ale to jsou věci, pro které studenta nekritizuji, to jsou věci které přichází spolu s poznáváním architektury.

# **III. CELKOVÉ HODNOCENÍ, OTÁZKY K OBHAJOBĚ, NÁVRH KLASIFIKACE**

*Celkově hodnotím práci velmi dobře, dle mého názoru splnil uvedené zadání.*

Předloženou závěrečnou práci hodnotím klasifikačním stupněm A - výborně.

Datum: 21.5.2018 Podpis: